## C-Duo 625 Distribution du Réseau Ethernet

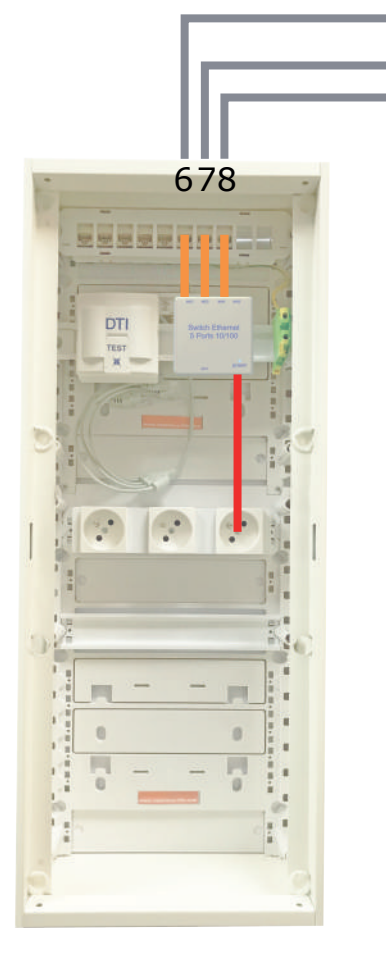

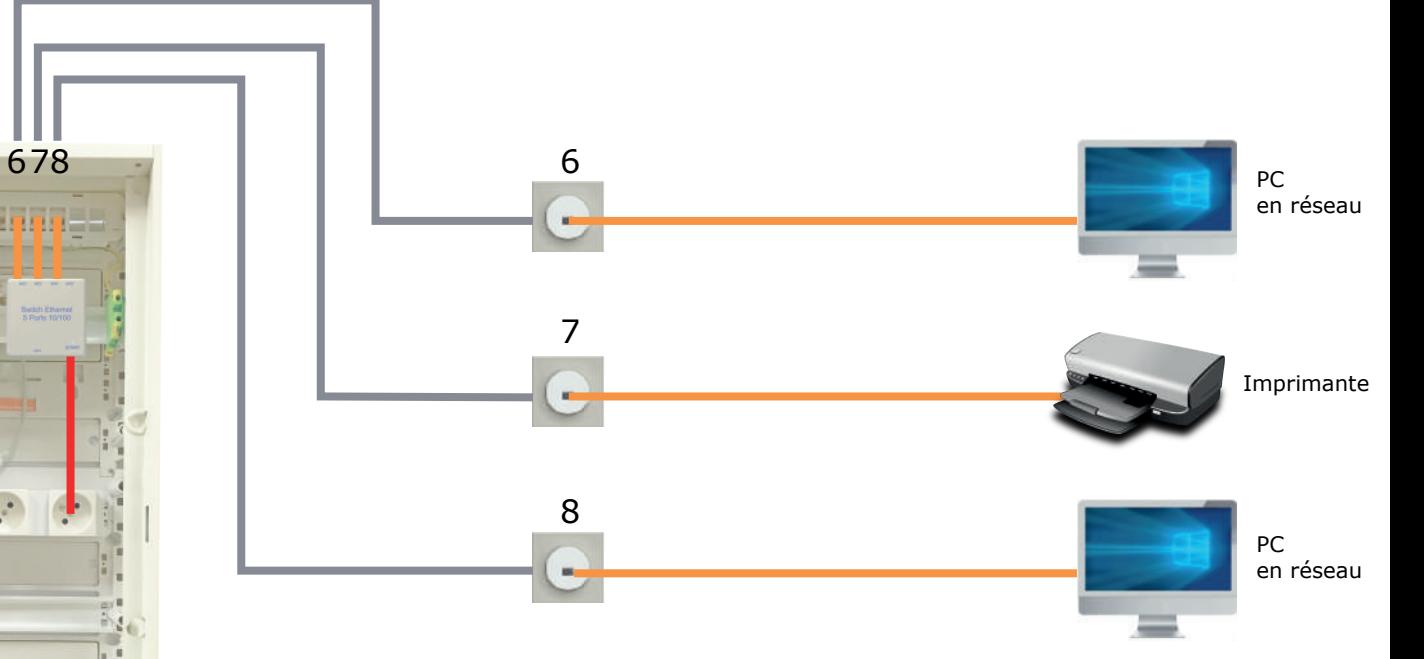

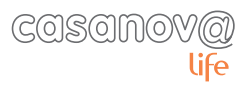